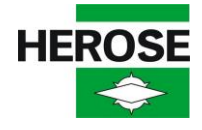

HEROSE GmbH Armaturen und Metalle • Elly-Heuss-Knapp-Str.12 • 23843 Bad Oldesloe • Germany

**Actuators**

Category: Technical information

Dear customers,

The following instruction gives information about correct handling of the actuator tables in our catalogue to find out the correct part no. of the actuator you require. To select the actuator it is necessary to know the differential pressure and the nominal size of the valve. With this information please execute the following steps:

- The following schedule (1) is divided into different columns. Each column of table 1 means to be a pressure range, the number stated is the highest possible differential pressure (in bar). To select the correct actuator for your application, please choose the right column of differential pressure. For example, in the first column (2) you will find all actuators up to 6.0 bar differential pressure. In the second column (3) you will find all actuators with a differential pressure from 6.1 bar up to 10.0 bar.
- **EXECT** After choosing the column, you need the nominal size of your valve. Each line of table 1 shows a certain nominal size of HEROSE valves. Please choose the correct line within the column you have selected and read the relevant letter. Now check the relevant letter against the second table (4) and you will find out the right article number for the actuator you require.

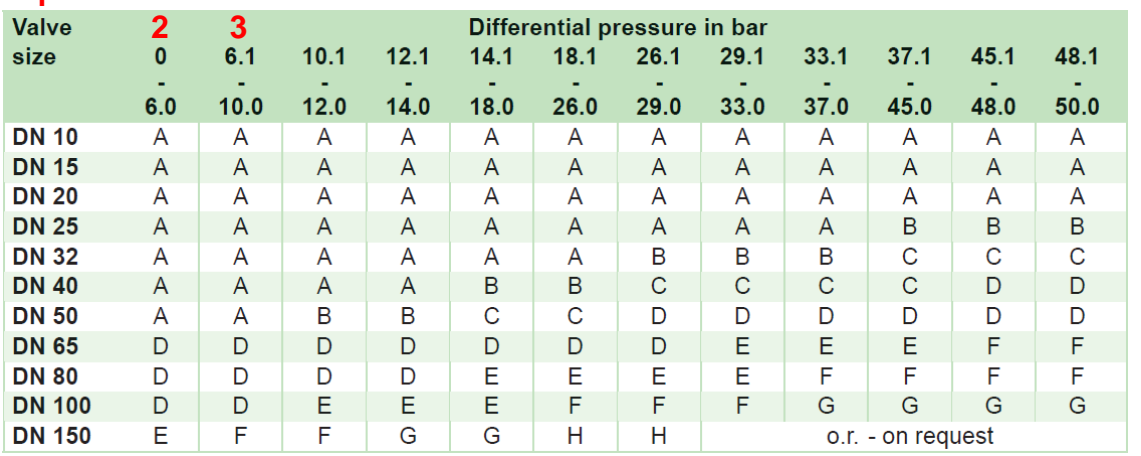

**4**

**1**

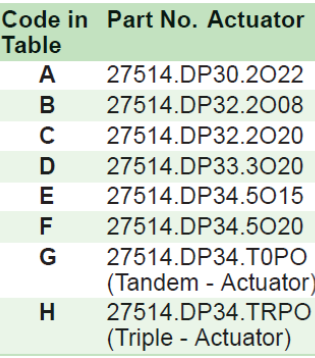

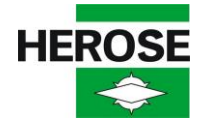

HEROSE GmbH Armaturen und Metalle • Elly-Heuss-Knapp-Str.12 • 23843 Bad Oldesloe • Germany

## **Angetriebene Armaturen**

Rubrik: Technische Information

Sehr geehrte Kunden,

Die nachfolgende Anleitung gibt Informationen über den richtigen Umgang mit den in den HEROSE Katalogen abgebildeten Tabellen, um den richtigen Abtrieb und die richtige Artikelnummer für die HEROSE Armaturen zu ermitteln. Um die richtige Artikelnummer zu ermitteln, werden der vom Kunden geforderte Differenzdruck und die Nenngröße benötigt. Mit diesen Angaben sind folgende Schritte durchzuführen:

- **Der Differenzdruck in bar ist in verschiedene Bereiche eingeteilt. Jede Spalte der** Tabelle 1 steht für einen bestimmten Druckbereich. So sind beispielsweise alle Antriebe bis 6,0 bar Differenzdruck in Spalte 2 zu finden. Ab einen Differenzdruckbereich von 6,1 bis 10,0 bar müssen die Antriebe aus Spalte 3 verwendet werden.
- ▪
- Nachdem die richtige Spalte ausgewählt wurde, ist mithilfe der jeweiligen Nenngröße der passende Antrieb zu ermitteln. Dazu den relevanten Buchstaben (Code) mit der zweiten Tabelle (4) abgleichen und die dazugehörige Artikelnummer ablesen.

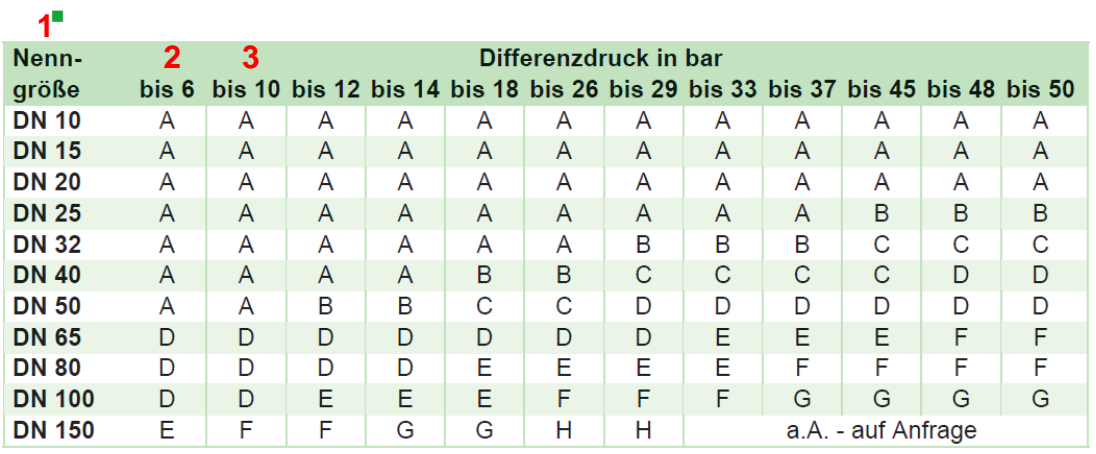

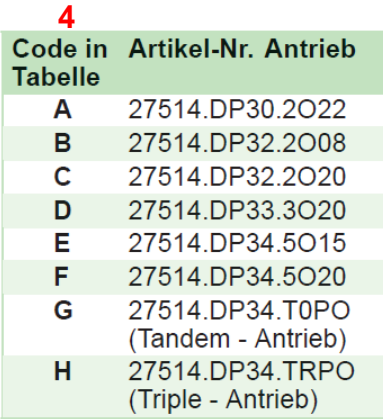